# MARK SCHEME for the October/November 2012 series

# 9691 COMPUTING

9691/21

Paper 2 (Written Paper), maximum raw mark 75

This mark scheme is published as an aid to teachers and candidates, to indicate the requirements of the examination. It shows the basis on which Examiners were instructed to award marks. It does not indicate the details of the discussions that took place at an Examiners' meeting before marking began, which would have considered the acceptability of alternative answers.

Mark schemes should be read in conjunction with the question paper and the Principal Examiner Report for Teachers.

Cambridge will not enter into discussions about these mark schemes.

Cambridge is publishing the mark schemes for the October/November 2012 series for most IGCSE, GCE Advanced Level and Advanced Subsidiary Level components and some Ordinary Level components.

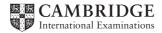

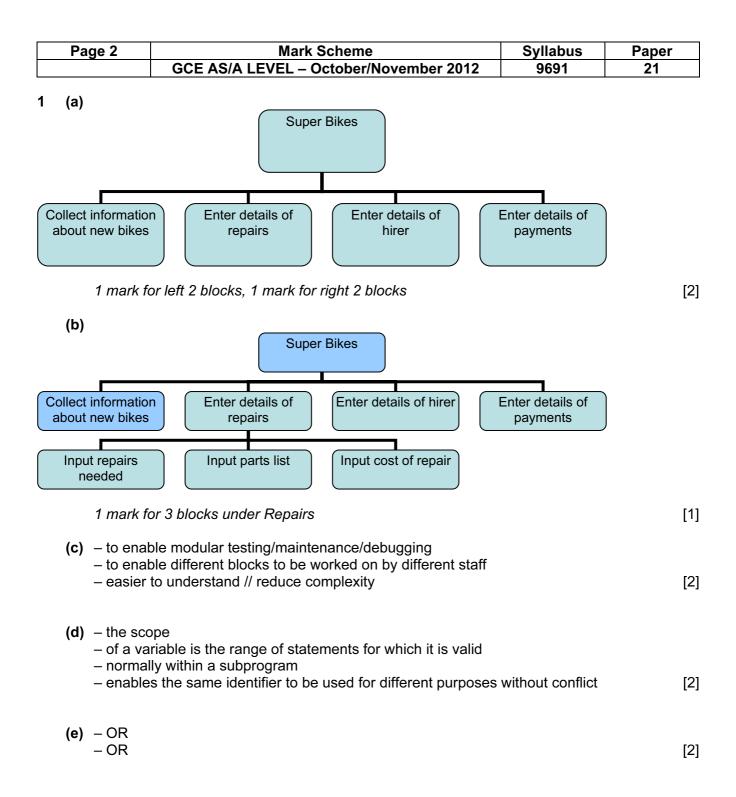

| Page 3 | Mark Scheme                            | Syllabus | Paper |
|--------|----------------------------------------|----------|-------|
|        | GCE AS/A LEVEL – October/November 2012 | 9691     | 21    |

```
(f) (i) e.g. Pascal
```

```
1
   VAR BikeIDValid : BOOLEAN;
2
   BikeIDValid := TRUE;
3
   IF length(BikeID) <> 6
       THEN BikeIDValid := FALSE;
4
5
    IF NOT((Right(BikeID, 2)>='00')
6
              AND (Right(BikeID, 2) <= '99'))
7
       THEN BikeIDValid := FALSE;
8
    IF LEFT(BikeID,4) <> 'BIKE'
9
       THEN BikeIDValid := FALSE;
10 IF BikeIDValid
       THEN WriteLn('valid')
11
12
       ELSE WriteLn(`invalid);
```

#### e.g. VB 2005

```
1
   BOOLEAN BikeIDValid
2
   BikeIDValid = TRUE
3
  IF LEN(CarReg) <> 6 THEN
4
      BikeIDValid = FALSE
5
  END IF
6
  IF NOT(MID(BikeID, 5, 2)>="00"
7
            AND MID(BikeID, 5, 2) <= "99") THEN
8
      BikeIDValid = FALSE
9
  END IF
10 IF MID(BikeID, 1, 4) <> "BIKE" THEN
      BikeIDValid = FALSE
11
12 END IF
13 IF BikeIDValid THEN
14
       Console.Writeline("valid")
15 ELSE
16
      Console.Writeline("invalid")
17 END IF
```

#### e.g. C#

```
bool bikeIDValid = true;
1
   if (bikeID.Length != 6)
2
3
    {
4
       bikeIDValid := false;
5
     }
6
   if (!((bikeID.Substring(5,2)>="00")
7
              && (bikeID.Substring(5,2) <= "99")))
8
      {
9
       bikeIDValid := false;
10
       }
11
   if (bikeID.Substring(1,4) != "BIKE")
12
    {
13
       bikeIDValid := false;
14
     }
15 if (bikeIDValid)
16
     {
17
        Console.Writeline("valid");
18
     }
19 else
20
    {
      Console.Writeline("invalid");
21
22
      }
```

| Page 4                                               | Mark Scheme                                                                                                    | Syllabus       | Paper         |
|------------------------------------------------------|----------------------------------------------------------------------------------------------------|----------------|---------------|
|                                                      | GCE AS/A LEVEL – October/November 2012                                                                                                    | 9691           | 21            |
| e.g.                                                 | Python                                                                                                    |                |               |
| 1                                                    | <pre>bikeID = input()</pre>                                                                                                    |                |               |
| 2                                                    | bikeIDValid = True                                                                                                    |                |               |
| 3                                                    | if len(bikeID) != 6:                                                                                                    |                |               |
| 4                                                    | bikeIDValid = False                                                                                                    |                |               |
| 5                                                    | if ((bikeID[4:6] >='00') & (bikeID[4:6] <                                                                                                    | = '99')) != Ti | rue:          |
| 6                                                    | bikeIDValid = False                                                                                                    |                |               |
| 7                                                    | if bikeID[0:4]!='BIKE':                                                                                                    |                |               |
| 8                                                    | bikeIDValid = False                                                                                                    |                |               |
| 9                                                    | if bikeIDValid:                                                                                                    |                |               |
| 10                                                   | print ('valid')                                                                                                    |                |               |
| 11                                                   | else:                                                                                                    |                |               |
| 12                                                   | print ('invalid')                                                                                                    |                |               |
| 1 m<br>1 m<br>1 m<br>1 m<br>1 m<br>1 m<br>1 m<br>1 m | ark for length check (6 characters exactly)<br>ark for correct separating 1 <sup>st</sup> four characters<br>ark for testing first four characters are BIKE<br>ark for separating last two characters<br>ark for testing last two characters are digits<br>ark for initialising Boolean value<br>ark for changing Boolean value if error<br>ark for suitable message<br>ark for meaningful variable names used |                |               |
|                                                      | ark for correct use of specified <u>programming</u> language<br>ark for indentation                                                                                                    |                | [10]          |
| ( )                                                  | <sup>l</sup> to 4 <sup>th</sup> characters are lower case letters // first 4 charac<br>above example at line number 8 (Pascal), 10 (VB), 11                                                                                                    |                | t BIKE<br>[2] |
| <b>(g) (i)</b> white                                 | e box                                                                                                    |                | [1]           |

(ii) Alpha testing
 Who – issue of software to a restricted number of testers within the company
 When – it may not be completely finished and could have faults // before beta testing
 Purpose – to find faults // to check the logic // to see if it works
 [3]

| Page 5 | Mark Scheme                            | Syllabus | Paper |
|--------|----------------------------------------|----------|-------|
|        | GCE AS/A LEVEL – October/November 2012 | 9691     | 21    |

### 2 (a)

| Row | Position | Row<=30 | Position<br><=3 | BikePlace |        |        |        |        |
|-----|----------|---------|-----------------|-----------|--------|--------|--------|--------|
|     |          |         | ~=5             | [1,1]     | [1,2]  | [1,3]  | [2,1]  | [2,2]  |
| 1   | 1        | TRUE    | TRUE            | BIKE34    |        |        |        |        |
|     | 2        |         | TRUE            |           | BIKE56 |        |        |        |
|     | 3        |         | TRUE            |           |        | BIKE70 |        |        |
|     | 4        |         | FALSE           |           |        |        |        |        |
| 2   | 1        |         | TRUE            |           |        |        | BIKE51 |        |
|     | 2        |         | TRUE            |           |        |        |        | BIKE19 |

(b) (i) e.g. Pascal

```
FOR Row := 1 TO 30 DO
BEGIN
FOR Position := 1 TO 3 DO
BEGIN
READLN(BikeID)
BikePlace[Row,Position] := BikeID;
END;
END;
```

e.g. VB 2005

```
FOR Row = 1 TO 30
FOR Position = 1 TO 3
BikeID = CONSOLE.READLINE()
BikePlace(Row,Position) = BikeID
NEXT
NEXT
```

#### e.g. C#

```
for (int row = 1; row<= 30; row++)
{
    for (int position=1; position<=3; position++)
        {
        bikeID = Console.ReadLine();
        bikePlace[row,position] = bikeID;
        }
}</pre>
```

[6]

|   | Page 6                                                                                                    |                                                        | Mark Scheme                                                                                                    | Syllabus | Paper              |  |  |
|---|----------------------------------------------------------------------------------------------------|--------------------------------------------------------|----------------------------------------------------------------------------------------------------|----------|--------------------|--|--|
|   |                                                                                                    |                                                        | GCE AS/A LEVEL – October/November 2012                                                                                                    | 9691     | 21                 |  |  |
|   | e.g. Python                                                                                                    |                                                        |                                                                                                    |          |                    |  |  |
|   |                                                                                                    | for                                                    | <pre>row in range (1,31):     for position in range (1,4):         bikeID = input()         bikePlace[row,position] = bikeID</pre>                                                                                                    |          |                    |  |  |
|   |                                                                                                    | 1 m<br>1 m<br>1 m<br>1 m<br>1 m<br>*1 n<br>Che<br>proc | ark for correct FOR loops<br>ark for correctly nested loops<br>ark for input in correct place<br>ark for correct lower and upper boundaries for outer loo<br>ark for correct lower and upper boundaries for outer loo<br>ark for assignment to correct array element<br>nark for indentation<br>eck that FOR and assignment statements are properly a<br>gramming language<br>language independent marks | op       | ng on the<br>[7]   |  |  |
|   | (ii)                                                                                                    |                                                        | y word in the vocabulary of a programming language<br>nich can only have the meaning defined in that languag                                                                                                    | e        | [2]                |  |  |
|   | (iii)                                                                                                    | e.g.                                                   | two examples from <b>(i)</b> above (1 mark each)<br>FOR, TO, NEXT, DO, BEGIN, END, int<br>w through                                                                                                    |          | [2]                |  |  |
|   | (c) (i)                                                                                                    | 0 (ze                                                  | ero)                                                                                                    |          | [1]                |  |  |
|   | (ii)                                                                                                    | Run                                                    | -time error                                                                                                    |          | [1]                |  |  |
|   | (iii)                                                                                                    | code<br>– if t                                         | eck the value of the bracket before the division takes p<br>e<br>bracket = 0 arrange for a message to be output // excep<br>ept answers in code                                                                                                    |          | or trapping<br>[2] |  |  |
|   | , – a                                                                                                    | t spec                                                 | e contents of variables<br>cific points in the program // at breakpoints<br>ig their contents to be compared with expected values                                                                                                    |          | [2]                |  |  |
| 3 | <ul> <li>suitable report title</li> <li>company name (Super Bikes)</li> <li>income and repairs grouped by BikeID</li> <li>tabulated or other suitable layout</li> <li>headings/labels (must contain income, bike, number of times hired, repairs)</li> <li>well spaced out (making use of whole frame)</li> </ul> |                                                        |                                                                                                    |          | [7]                |  |  |

| Page 7 | Mark Scheme                            | Syllabus | Paper |
|--------|----------------------------------------|----------|-------|
|        | GCE AS/A LEVEL – October/November 2012 | 9691     | 21    |

4 (a)

| Field Name  | Data Type                | Size of Field (bytes) |
|-------------|--------------------------|-----------------------|
| BikeID      | String/alphanumeric/text | 6                     |
| BikeType    | String/alphanumeric/text | 10-20                 |
| DateBought  | Date/integer/real/string | 8 (accept 10, 12)     |
| NeedsRepair | Boolean                  | 1                     |

Give a tick for each correct cell. Marks are half the number of ticks (round up)

[4]

(b) (6 + 20 + 8 + 1)
\* 90 / 1024
\* 1.1 (or equivalent)
=approx 3.4 KB
1 mark per row above

```
(c) e.g. Pascal
```

```
TYPE HireBike = RECORD
BikeID: String[6];
BikeType: String[10];
DateBought: TDateTime;
NeedsRepair: Boolean;
END;
```

## e.g. VB 2005

```
STRUCTURE HireBike
DIM BikeID AS String
DIM BikeType AS String
DIM DateBought AS Date
DIM NeedsRepair AS Boolean
END STRUCTURE
```

# e.g. C#

```
struct hireBike
{
    public string bikeID, bikeType;
    public dateTime dateBought;
    public bool needsRepair;
}
```

1 mark for correct record structure 1 mark for each field [4]

[5]

| Page 8      | Mark Scheme                                                                                                    | Syllabus | Paper |
|-------------|----------------------------------------------------------------------------------------------------|----------|-------|
|             | GCE AS/A LEVEL – October/November 2012                                                                                                | 9691     | 21    |
|             | function returns a value<br>ere is no value to be returned from this subroutine                                                       |          | [2]   |
| – A<br>– Pa | arameter passed by value:<br>local copy of the data is used<br>arameter passed by reference:<br>e memory location of the data is used |          | [4]   |
| · · /       | ename<br>keRecord                                                                                                    |          | [1]   |